#### **Curso de Gestão – Tecnologias de Informação Turmas T11 e T12**

**Data: 27 de Novembro 2008 16:00 MINI-TESTE Nº 2 Duração: 60 m**

## **CENTRO DO TELESPECTADOR DO QUELHAS**

Um grupo económico de promoção e propaganda, foi solicitado a fazer um estudo sobre a sensibilização dos alunos do ISEG, às campanhas publicitárias emitidas pelos 3 principais canais de Televisão (RTP, SIC e TVI); assim sendo, com a ajuda dos alunos do MBA do ISEG, obteve autorização para montar nas antigas instalações da Associação de Estudantes, na rua Miguel Lupi, um **Centro do Telespectador do Quelhas** com três salas, muito confortáveis, cada uma com um aparelho de TV sintonizado para um daqueles canais. Os visitantes, que se acredita utilizarão os seus tempos livres de aulas e de estudo, são convidados a permaneceram o tempo que desejarem nas instalações, onde lhe são servidos cafés e bebidas (não alcoólicas) gratuitamente, mas com a condição de no momento da saída responderem a um questionário realizado por um entrevistador, que permitirá aos técnicos de Marketing verificarem de que anúncios publicitários se recordam (acreditando que se recordem daqueles que lhes tenham causado maior efeito).

Este projecto irá funcionar durante seis meses com início em 28 de Novembro. Para permitir uma participação acentuada, é pago a cada espectador a importância de 2 € por cada hora que se mantenha nas instalações, com ajustes aos minutos (por exemplo, se um aluno e espectador estiver nas instalações 2h36m recebe 5 € e 20 cêntimos), estando incluído neste tempo todo o período de permanência, incluindo a parte da entrevista, mudanças de sala, tempo gasto em higiene pessoal, etc. Ou seja, o tempo é contado desde o momento de entrada até ao momento de saída.

Na recepção deverá ser instalado um sistema que identifica os novos visitantes, através do código de aluno, nome, morada e número de contribuinte, atribuindo-lhes um cartão com numeração única, que devem apresentar sempre que acedem ao Centro. Os visitantes inserem o cartão num terminal de ponto com relógio, voltando a inseri-lo à saída para ser feito o calculo do valor a pagar. Esse terminal de ponto está ligado ao sistema, permitindo que este faça a emissão de um talão com o valor correspondente ao tempo de participação, e que poderá ser descontado pelos visitantes na agência do banco nas instalações do ISEG. O recepcionista limita-se a validar o bom funcionamento do equipamento, acolhe e regista os novos visitantes e destaca os talões da impressora para o entregar aos visitantes.

Pede-se que faça a análise para a implementação de um sistema, que deve permitir o registo e controlo das participações dos alunos visitantes, e respectivos pagamentos. O objectivo é o de facultar dados estatísticos aos promotores do projecto (e saberem que X espectadores durante Y horas de participação custaram Z €).

Este nosso sistema também se preocupa com os questionários, principalmente com a notoriedade dos produtos inseridos nos períodos publicitários das emissões. Será elaborada uma folha onde se anotará, por exemplo, o dia da obtenção da informação, o código do espectador, seu nome, o código do anúncio (extraído de uma tabela de anúncios préelaborada), a marca publicitada e a descrição do anúncio (na eventualidade de uma mesma marca, por exemplo, Renault; apresentar mais que um momento publicitário sobre modelos distintos de automóveis), mas não se preocupando com o canal em que um anúncio foi vislumbrado.

### Requisitos:

Face ao enunciado, que relata o funcionamento do "**Centro do Espectador de Quelhas**":

- Construa o Diagrama de Fluxo de Dados Lógico correspondente (5 valores) e explique a utilidade deste diagrama;
- Construa o Diagrama de Entidade Associação respectivo, explicando a respectiva utilidade (10 valores); e o
- Elabore o Esquema de Tabelas Normalizado relativo (5 valores).

### **Curso de Gestão – Tecnologias de Informação Turmas T11 e T12**

# **Solução proposta para o DFD lógico**

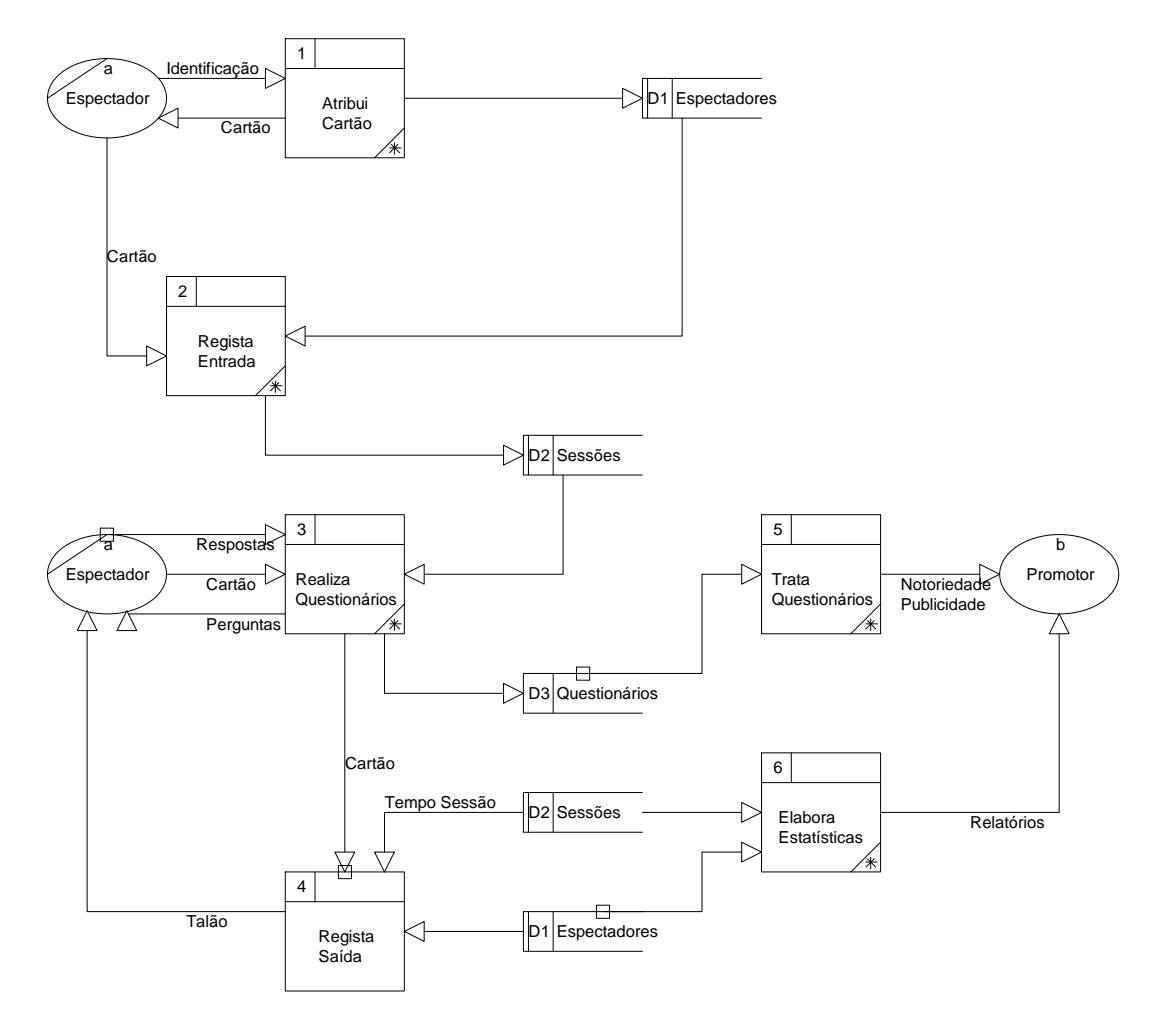

Este diagrama faculta uma abordagem que permite à Gestão compreender quais os pontos fulcrais onde se detectam as regras do negócio neste sistema; existem 6 funções (ou processos de negócio) que sugerem a elaboração de correspondentes programas de computador, que regulam o manuseio de um conjunto de arquivos. Assim poderá ser construída uma aplicação informática que facultará o controlo deste sistema de acordo com as especificações. Aqueles arquivos irão ser desdobrados no diagrama EA para permitir a construção de uma base de dados.

### **Curso de Gestão – Tecnologias de Informação Turmas T11 e T12**

# **Solução proposta para o diagrama EA**

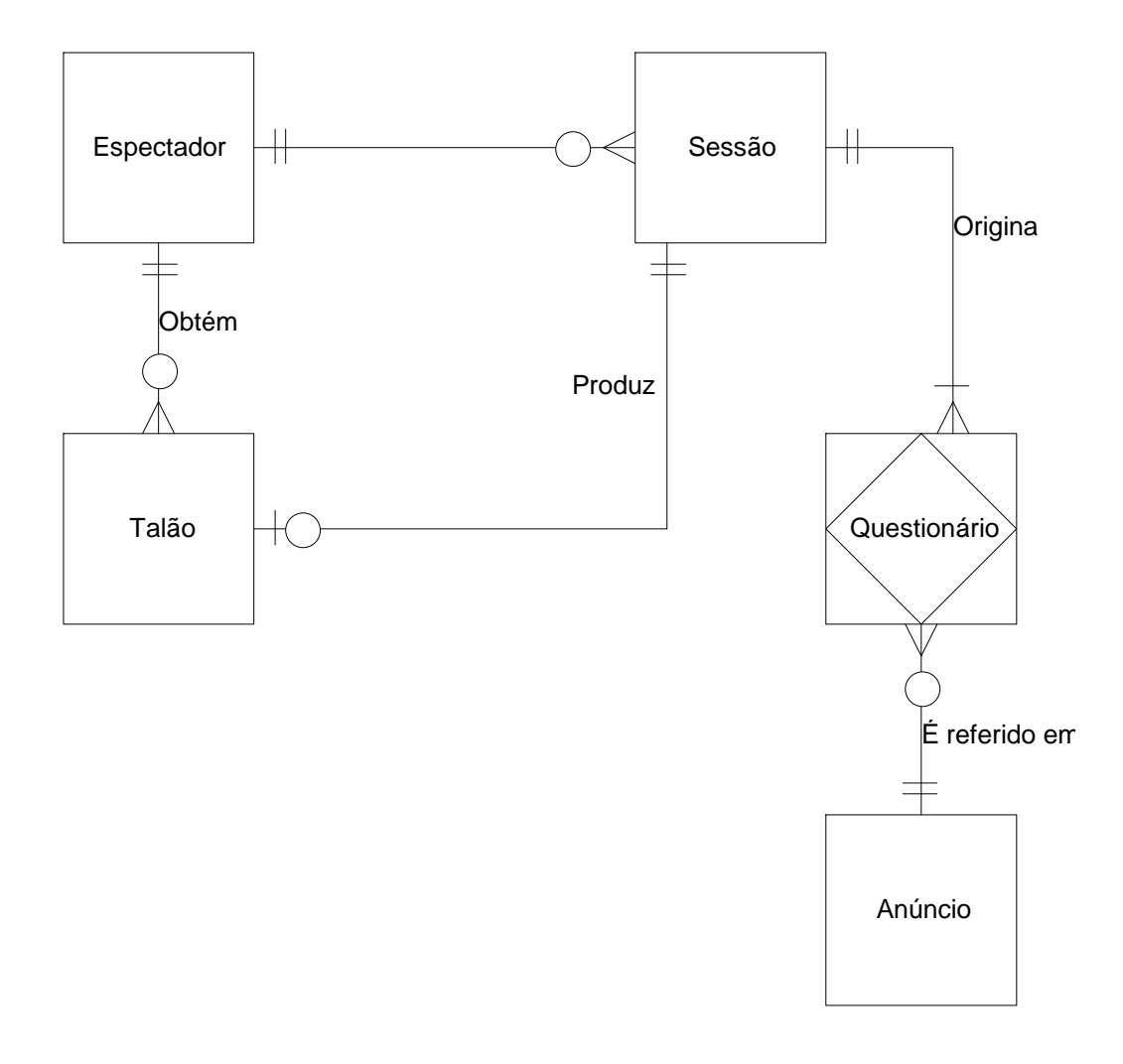

Este é um MEA simplificado: efectivamente deveria estar contemplada uma entidade linha de questionário associada a uma outra entidade pergunta.

Este diagrama permite identificar as 5 entidades que, após transformadas em tabelas integrarão uma base de dados trabalhada pelos programas identificados na alínea anterior, identificando as respectivas associações e cardinalidades e facultando elementos conducentes à redução ou eliminação de situações de redundância (ou seja, normalização, tratada na alínea seguinte).

## **Esquema de Tabelas Correspondente**

Espectador (Cod\_Cartão, N\_Aluno, Nome\_Aluno, Morada\_Aluno, NIF) Sessão (N\_Sessão, Data, Hora\_Entrada, Hora\_Saida, Cod\_Cartão) Talão (N\_Talão, Montante, Cod\_Cartão, N\_Sessão) Anúncio (Cod\_Anúncio, Marca, Descrição) Questionário (N\_Sessão, Cod\_Anúncio, Pontuação)